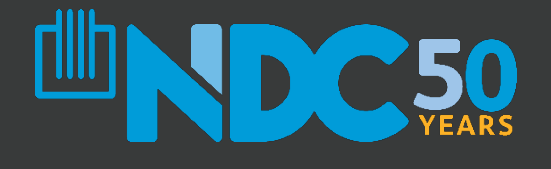

### **HOMES JOBS COMMUNITY**

# **PPP Forgiveness An Overview**

National Development Council May 28, 2020

**www.ndconline.org**

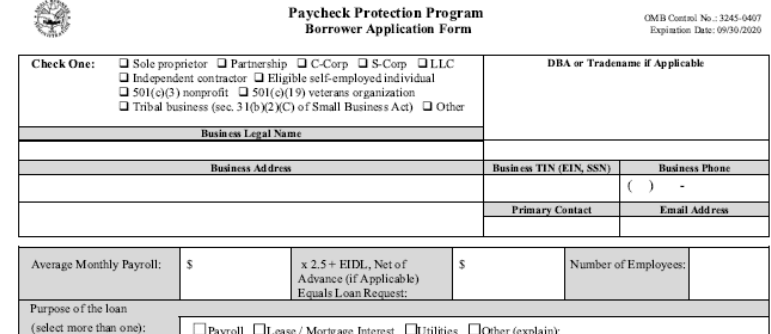

#### **Applicant Ownership**

List all owners of 20% or more of the equity of the Applicant. Attach a separate sheet if necessary.

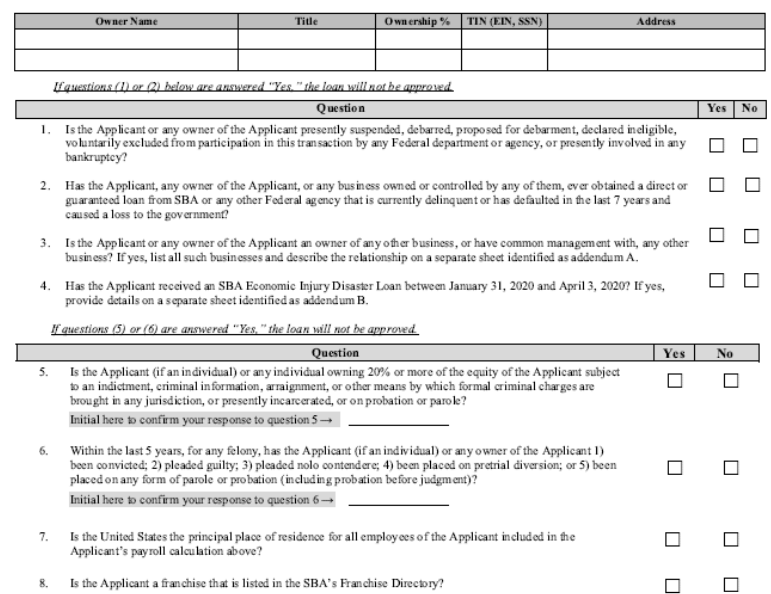

 $\mathbf{1}$ 

SBA Form 2483 (04/20)

 $\mathcal{L}^{(1)}$ 

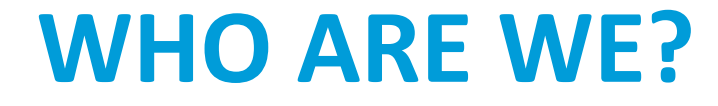

• Who is the National Development Council?

• Who is the Grow America Fund?

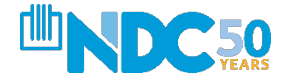

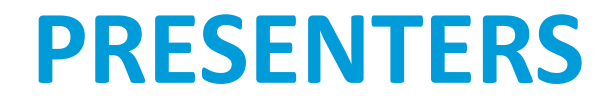

...

- Lisandro Kellis
- Oseremi Adekoye
- Robert Stitt
- Dryck Bennett

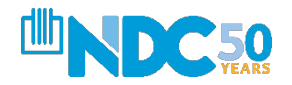

# **WEBINAR GOALS**

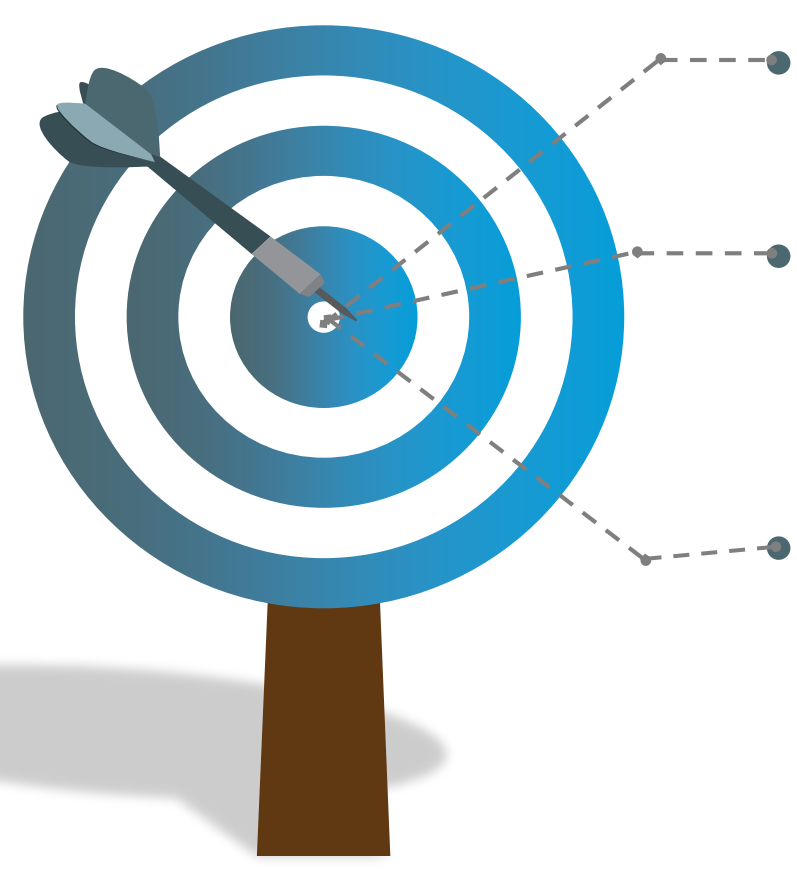

- To provide an overview of the process
	- To provide a list of required documentation for loan forgiveness
	- Note, we will not be able to address problems specific to your business. Today's webinar is a high-level overview of the PPP forgiveness process

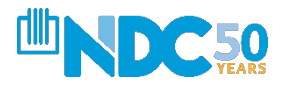

# **WHERE DO WE STAND WITH PPP?**

- As of today, roughly \$100 billion remains to be lent in Round II.
- Although Congress has discussed easing the process for forgiveness, nothing has become law yet.

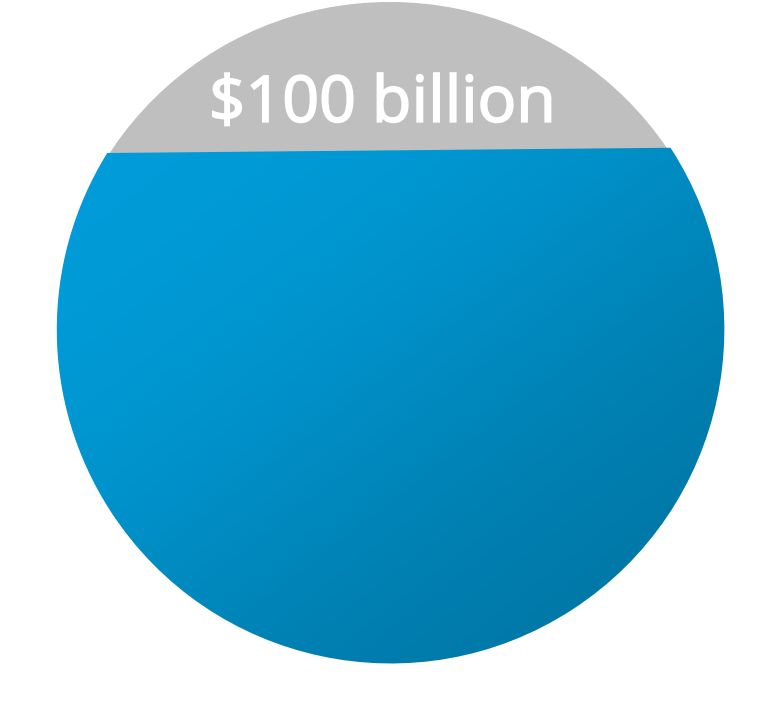

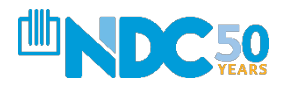

## **WHAT DO WE KNOW ABOUT FORGIVENESS?**

- 
- We have an application!
- Yes, it's an eleven-page application. But it is an application!
- [The application form can be found on the SBA](https://content.sba.gov/sites/default/files/2020-05/3245-0407%20SBA%20Form%203508%20PPP%20Forgiveness%20Application.pdf) website

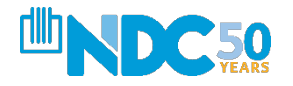

## **WHAT DO WE NEED TO KNOW ABOUT THE APPLICATION?**  *More Basic Rules of Guidance*

- You must apply for forgiveness
- It is called the PAYCHECK Protection Program labor costs are the guide
- The "Covered Period" is the 56 days AFTER the RECEIPT of funds. Or, the borrower is allowed an "Alternative Payroll Covered Period"

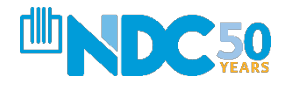

# **WHAT DO WE KNOW?**

### *More Basic Rules of Guidance*

- Forgiveness is based on:
	- The number of retained, full-time employees
	- Sum of documented payroll costs for each retained employee
	- Mortgage interest payments, rent payments, and utilities paid or incurred over the loan forgiveness period
- Forgiveness can be reduced if headcount declines, or if annual salaries or hourly wages decrease from amounts reported prior to February 15, 2020
	- *We will cover exceptions and how to calculate forgiveness amounts*
- At least 75% of the forgiven amount must be used payroll costs
- Any portion of the loan that is not forgiven, will have to be repaid over the course of eighteen months at 1% interest rate

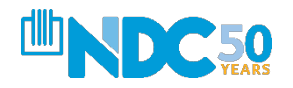

## **WHAT IS AN ELIGIBLE EXPENSE FOR FORGIVENESS?**

### **Payroll (75% or over) and Non-Payroll Expenses (up to 25%)**

#### **PAYROLL EXPENSES**

- Salaries
- Commissions
- Payment of cash tips (up to an annual rate of pay of \$100,000)
- Employee group health care benefits, including insurance premiums
- Retirement contributions
- Employee Benefits including costs for vacation, parental, family, medical or sick leave
- Income or net earnings from selfemployment (Schedule-C for Sole Proprietors)

#### **NON-PAYROLL EXPENSES**

- Interest payments on mortgage obligations, incurred before 2/15/2020
- Rent, under lease agreements in force before 2/15/2020
- Utilities, for which service began before 2/15/2020
- Interest on other debt obligations, previously incurred
- Refinancing an SBA EIDL loan made between January 31, 2020 and April 3, 2020.

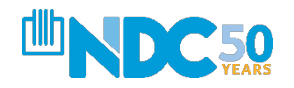

# **TIMING OF THE EXPENSES**

### **Payroll vs. Non-payroll**

**Borrowers can choose the start date of their eight-week loan forgiveness period for payroll expenses:**

- 1. Covered Period: begins the same date as the PPP Loan Disbursement Date for a 56 day period or
- 2. Alternative Payroll Covered Period: begins the first day of the business' first pay period following the PPP Loan Disbursement Date for a 56 day period

**Non-payroll costs cannot exceed 25% of the loan amount and can include specific expenses:**

- 1. Paid during the 8-week Covered Period or
- 2. Incurred during the 8-week Covered Period and paid on or before the next regular billing date, (even if the billing date is after the Covered Period).

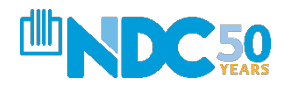

# **PAYROLL AND EMPLOYEE LEVELS**

**Three Steps**

- 1. Allocate your PPP loan expenses
	- 75% must be payroll
- 2. Calculate your annual and hourly wages/employees
	- Compensation must NOT decrease by more than 25% for any employee earning less than \$100k annually
- 3. Calculate your number of full-time employees
	- With some exceptions, full-time employees must maintain a full-time schedule.

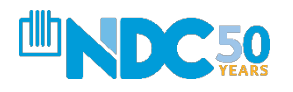

# **OVERVIEW OF THE APPLICATION**

The application has four sections:

### 1. The PPP Loan Forgiveness Calculation Form

- Must submit to lender
- 2. PPP Schedule A
	- Must submit to lender
- 3. The PPP Schedule A Worksheet
	- To assist with completing the PPP Schedule A
- 4. The PPP Borrower Demographic Information Form
	- **Optional**

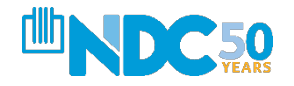

# **The Four Sections**

### A visual glance at each of the four sections:

#### *1. PPP Loan Forgiveness Calculation Form*

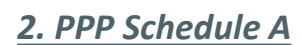

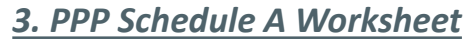

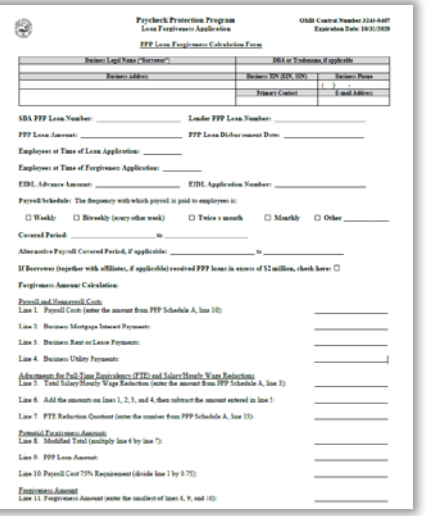

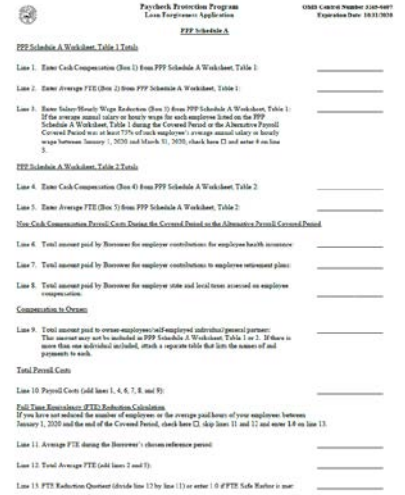

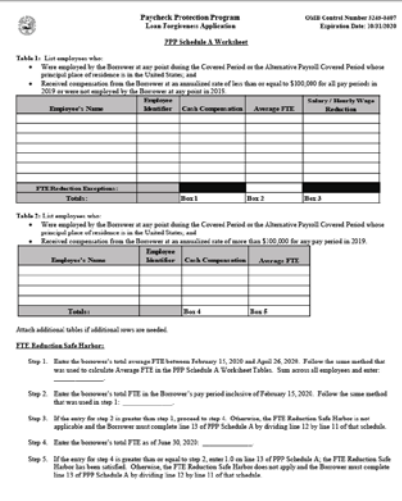

*4. PPP Borrower Demographic Information Form (Optional)*

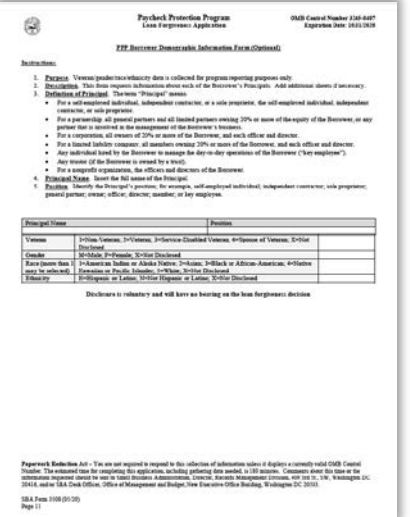

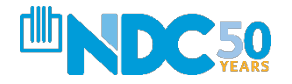

## **OVERVIEW OF FORGIVENESS CALCULATION**

#### **We Recommend This Order**

*Use the PPP Schedule A Worksheet to determine the reductions*

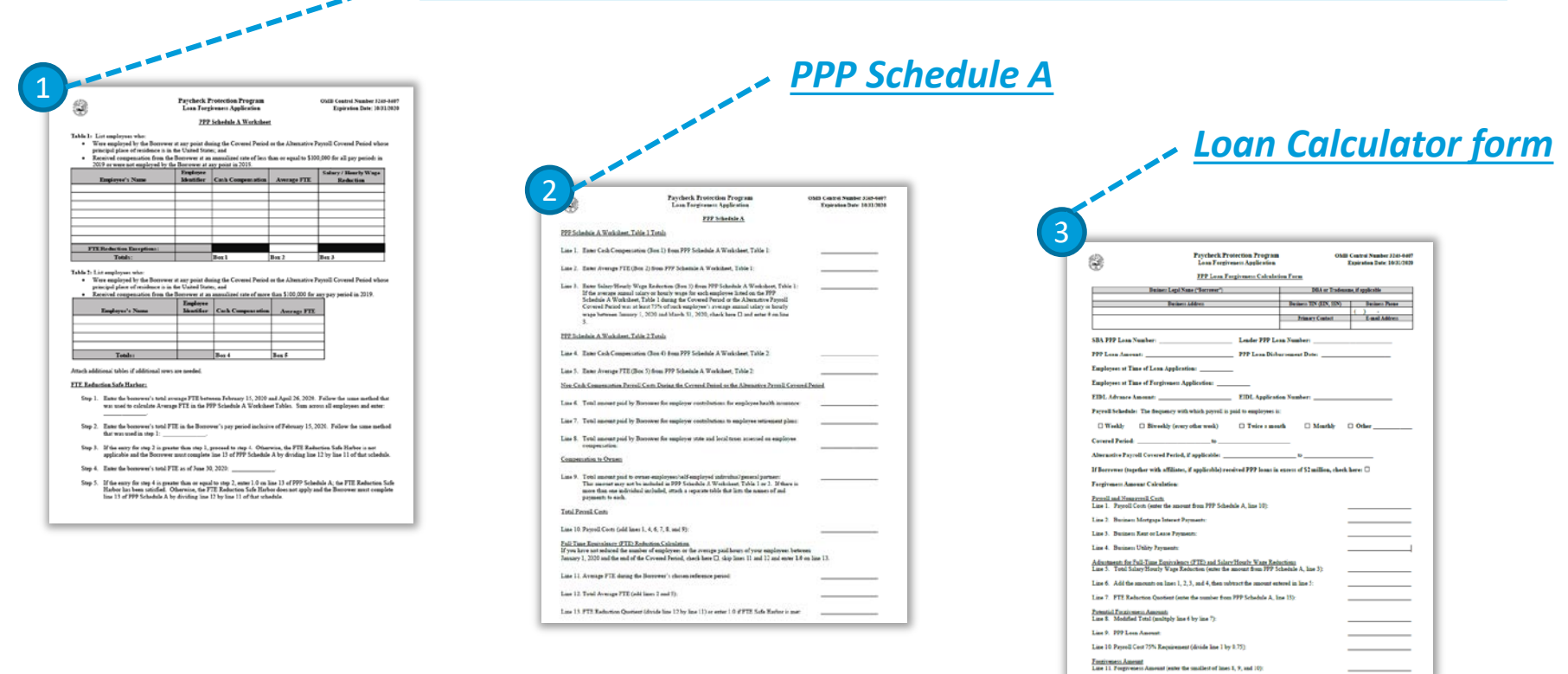

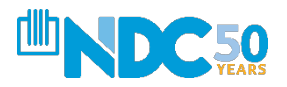

# **WHAT ARE SOME BASICS?**

- 
- Know how to calculate your payroll
- Be familiar with wage reduction in the worksheet
- Learn the FTE Reduction Calculation/Quotient
- Understand what is an FTE (rounding calculation)
- Know the "Safe Harbor" provisions

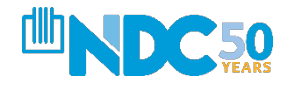

## **SAMPLE LOAN FORGIVENESS APPLICATION**

#### $\bullet\bullet\bullet$

**Page 3**

**A. A. A. A. A. A.** 

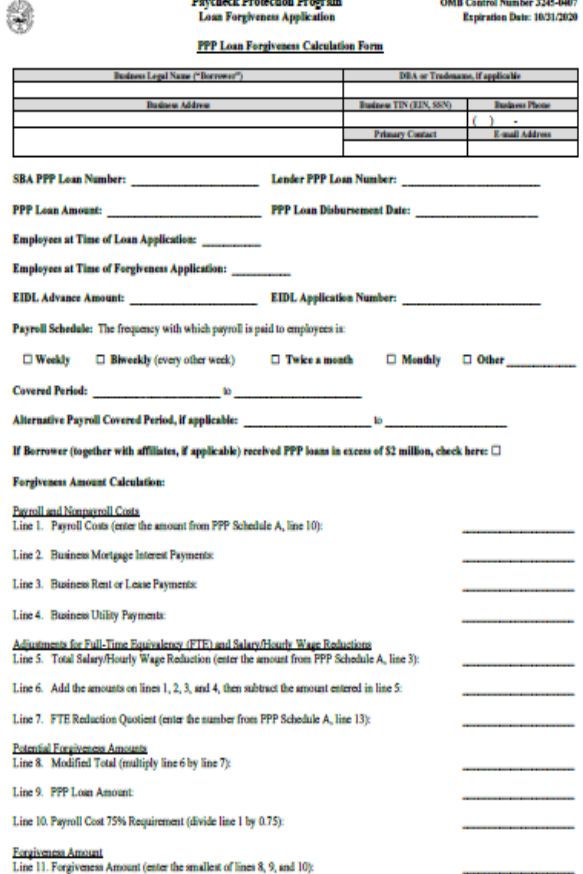

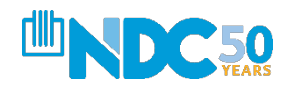

SBA Form 3508 (05/20)<br>Page 3

# **IS FORGIVENESS COMPLICATED?**

*Basic Forgiveness Calculation – 11 lines*

- **Line 1:** Enter total eligible payroll costs incurred or paid during Covered Period (Schedule A)
- **Line 2:** Enter amount of business mortgage interest payments during the covered period on real and personal property incurred before February 15, 2020
- **Line 3**: Enter amount of business rent or lease payments for real or personal property pursuant to lease agreement in force before February 15, 2020
- **Line 4:** Enter amount of business utility payments during the covered period for business utility services that began before February 15, 2020

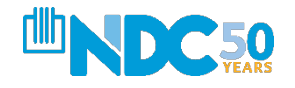

# **BASIC OF FORGIVENESS – 11 LINES**

### *Continued*

- **Line 5**  Enter the number from PPP Schedule A, line 3.
	- This amount reflects the loan forgiveness reduction required for salary/hourly wage reductions in excess of 25% for certain employees as described in PPP Schedule A.

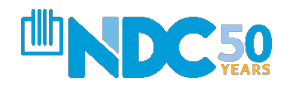

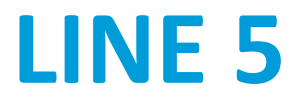

## **Only Needed if You REDUCE Wages**

Although not likely necessary, it is two steps:

- 1. Calculate Eligible Payroll Costs
- 2. Determine if any reductions apply
	- A. Due to changes in payroll
	- B. Due to changes in staffing level

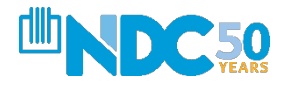

### **There are 3 Parts of the PPP Schedule A Worksheet:**

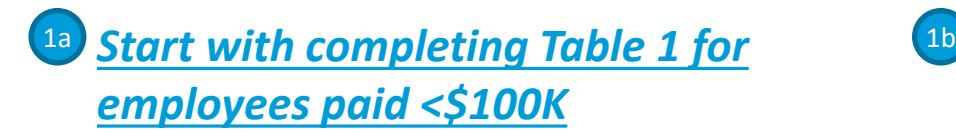

Table 1: List employees who

- Were employed by the Borrower at any point during the Covered Period or the Alternative Payroll Covered Period whose principal place of residence is in the United States; and
- Received compensation from the Borrower at an annualized rate of less than or equal to \$100,000 for all pay periods in 2019 or were not employed by the Borrower at any point in 2019.

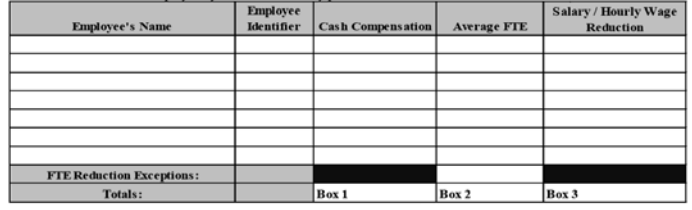

#### *Then complete Table 2 for employees paid >\$100K in 2019*

Table 2: List employees who:

- Were employed by the Borrower at any point during the Covered Period or the Alternative Payroll Covered Period whose principal place of residence is in the United States; and
- Received compensation from the Borrower at an annualized rate of more than \$100,000 for any pay period in 2019.

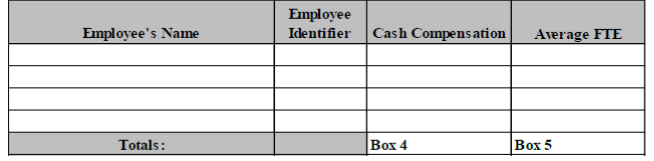

#### 1c *Finally, complete steps 1-5 of the FTE Reduction Safe Harbor*

#### **FTE Reduction Safe Harbor:**

- Step 1. Enter the borrower's total average FTE between February 15, 2020 and April 26, 2020. Follow the same method that was used to calculate Average FTE in the PPP Schedule A Worksheet Tables. Sum across all employees and enter:
- Step 2. Enter the borrower's total FTE in the Borrower's pay period inclusive of February 15, 2020. Follow the same method that was used in step 1:
- Step 3. If the entry for step 2 is greater than step 1, proceed to step 4. Otherwise, the FTE Reduction Safe Harbor is not applicable and the Borrower must complete line 13 of PPP Schedule A by dividing line 12 by line 11 of that schedule.
- Step 4. Enter the borrower's total FTE as of June 30, 2020:
- Step 5. If the entry for step 4 is greater than or equal to step 2, enter 1.0 on line 13 of PPP Schedule A: the FTE Reduction Safe Harbor has been satisfied. Otherwise, the FTE Reduction Safe Harbor does not apply and the Borrower must complete line 13 of PPP Schedule A by dividing line 12 by line 11 of that schedule.

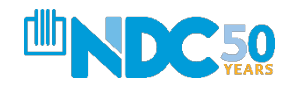

## **PPP SCHEDULE A**

#### $\bullet\bullet\bullet$

#### **Page 6**

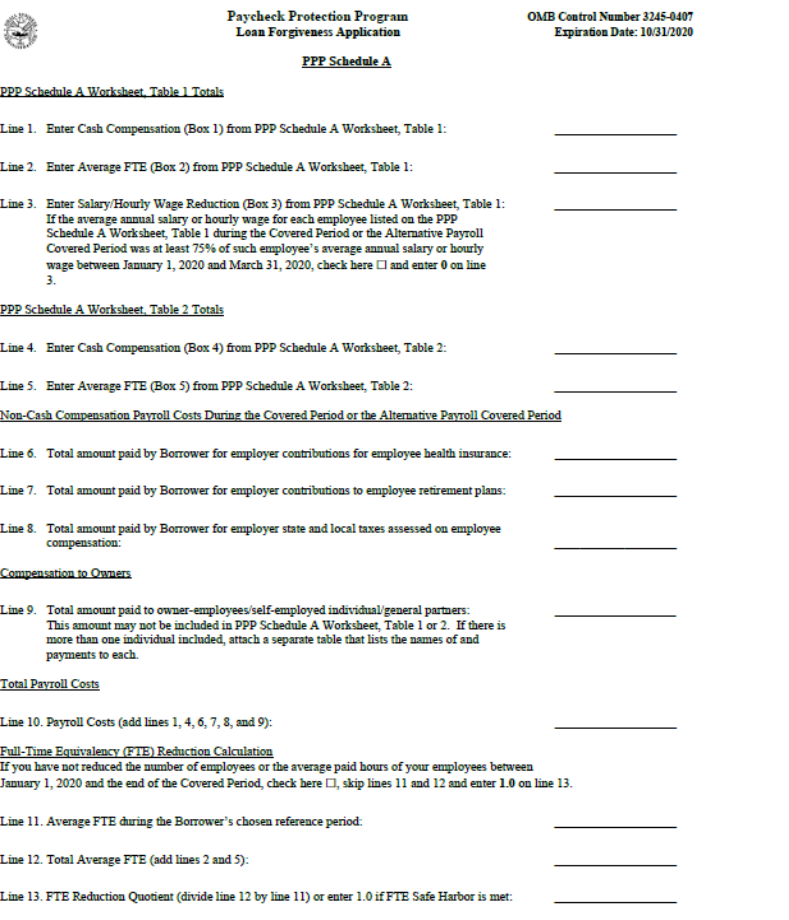

SBA Form 3508 (05/20)<br>Page 6

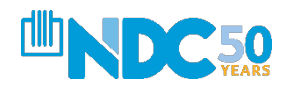

# **HOW TO COMPLETE THE SCHEDULE A WORKSHEET**

### *Definitions*

- **Cash Compensation:** Enter the prorated sum of gross salary, gross wages, gross tips, gross commissions, paid leave (vacation, family, medical or sick leave, not including leave covered by the Families First Coronavirus Response Act), and allowances for dismissal or separation paid or incurred during the Covered Period or the Alternative Payroll Covered Period.
	- No employee can earn more than \$15,385 due to the \$100k cap.
- **Non-Cash Compensation**: Total amount paid for health insurance, contributions to retirement plans and employer state and local taxes assessed on employee compensation.

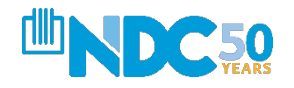

# **WHAT IS A FULL TIME EQUIVALENT (FTE)?**

• **Average FTE**: A full-time employee averaged working 40 hours a week or more. The maximum for each employee is capped at 1.0.

• The borrower can choose to use a simplified method, which assigns a 1.0 for employees who work 40 hours or more per week and 0.5 for employees who work less than 40 hours.

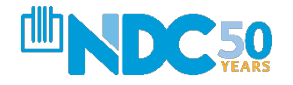

# **HOW TO COMPLETE THE SCHEDULE A WORKSHEET**

### *FTE "Safe Harbor" Provisions*

- A safe harbor under applicable law and regulation exempts certain borrowers from the loan forgiveness reduction based on FTE employee levels. Specifically, the Borrower is exempt from the reduction in loan forgiveness based on FTE employees described above if both of the following conditions are met:
	- 1. The Borrower reduced its FTE employee levels in the period beginning February 15, 2020, and ending April 26, 2020; and
	- 2. The Borrower then restored its FTE employee levels by not later than June 30, 2020 to its FTE employee levels in the Borrower's pay period that included February 15, 2020

*In essence, if your employment levels return to pre-February 15, 2020 levels by June 30th, 2020, you are forgiven and have met the safe harbor requirement.*

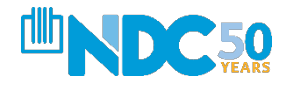

# **OTHER NOTABLE FTE EXCEPTIONS**

*Reduction in Employees Through No Fault of the Borrower*

Any FTE reductions in these cases do not reduce the Borrower's loan forgiveness:

- 1. Any positions for which the Borrower made a good-faith, written offer to rehire an employee which was rejected by the employee; and
- 2. Any employees who:
	- a. were fired for cause
	- b. voluntarily resigned, or
	- c. voluntarily requested and received a reduction of their hours.

### **In these cases, DOCUMENT, DOCUMENT, DOCUMENT**

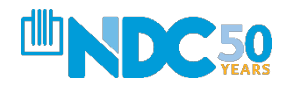

# **WHAT IS THE SALARY/HOURLY WAGE REDUCTION COLUMN? (LINE 5)**

*You May Not Get Full Forgiveness*

- Complete the Salary/Hour Wage Reduction column only for employees whose salaries or hourly wages were reduced by more than 25% during the "Covered Period."
- The SBA is allowing you to reduce an individual's wages to 75% during the Covered Period and still get a full forgiveness.
- If you did not reduce pay, you still need to complete this column to indicate that**.**

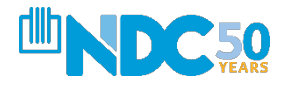

## **CALCULATING THE SALARY HOURLY WAGE REDUCTION**  *Three Easy Steps*

- 1. Determine if pay was reduced by more than 25%
- 2. Determine if the Salary/Hourly Wage Reduction Safe Harbor is met
- 3. Determine the Salary/Hourly Wage Reduction

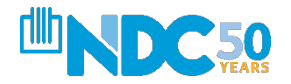

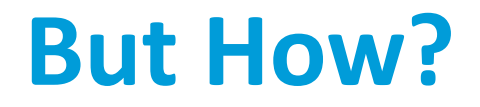

### **PPP Schedule A Worksheet**

Start with inputting employees during the Covered Period or Alternative Payroll Covered Period into the PPP Schedule A Worksheet Table 1

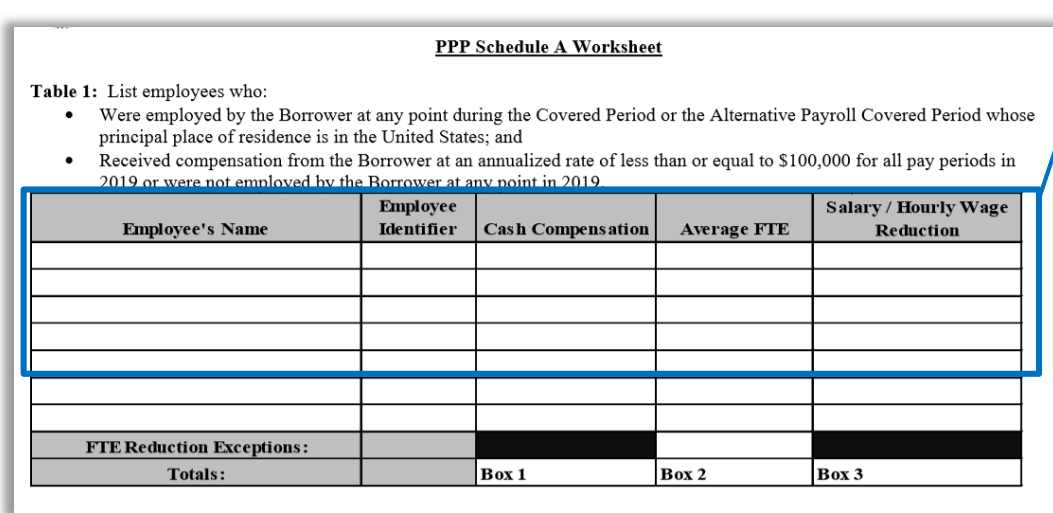

- Input only employees with 2019 earnings under \$100K
- Employer ID = last 4 digits of employees SSN
- Cash Compensation = sum of gross salary, wages, tips, commissions, leave
- Average FTE = average # of hours per week divided by 40, capped at 1.0. Round to the nearest 0.1.
- Follow the **3 steps** on the next pages to determine Salary/Hourly Wage Reduction

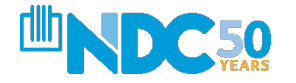

### **Salary/Hourly Wage Reduction – Step I**

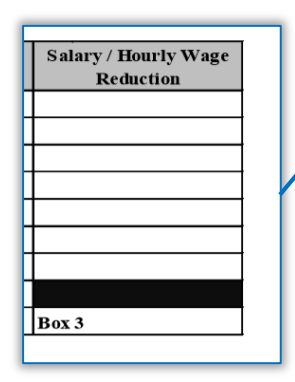

**Step 1.** Determine if pay was reduced more than 25%.

- a. Enter average annual salary or hourly wage during Covered Period or Alternative Payroll Covered Period: The Cover of Period:
- b. Enter average annual salary or hourly wage between January 1, 2020 and March 31, 2020: \_\_\_\_\_\_\_\_\_\_\_\_\_\_.
- c. Divide the value entered in 1.a. by 1.b:  $\qquad \qquad$
- d. If 1.c. is 0.75 or more, enter zero in the column above box 3 for that employee; otherwise proceed to Step 2

#### **Example table that can be used to complete step 1:**

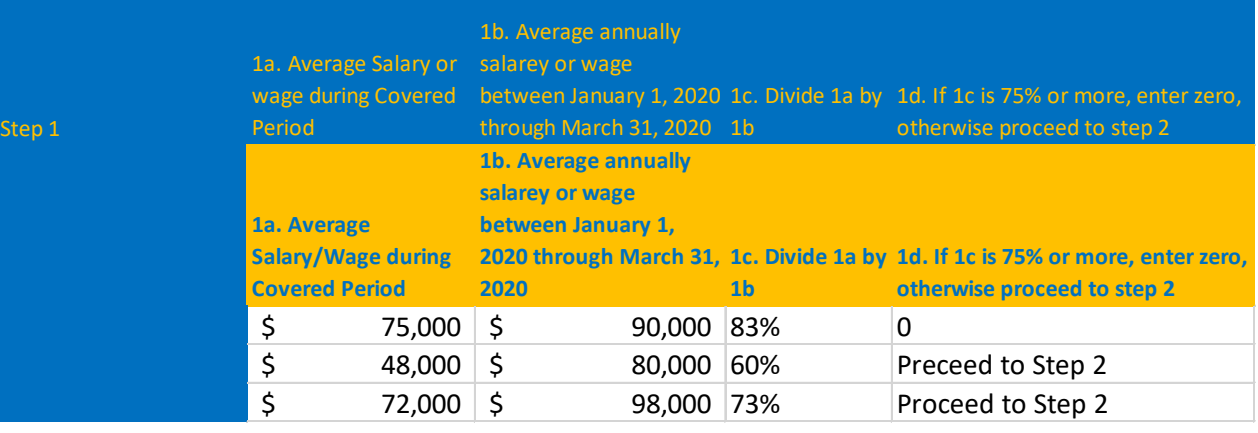

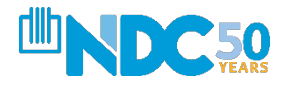

### **Salary/Hourly Wage Reduction – Step II**

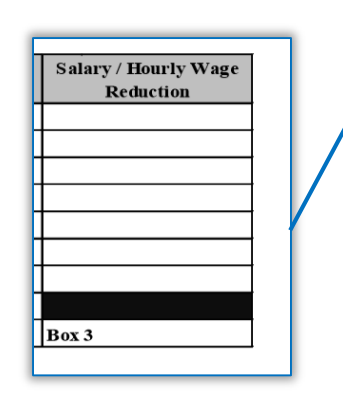

**Step 2**. Determine if the Salary/Hourly Wage Reduction Safe Harbor is met.

- a. Enter the annual salary or hourly wage as of February 15, 2020:
- b. Enter the average annual salary or hourly wage between February 15, 2020 and April 26, 2020: \_\_\_\_\_\_\_\_\_\_\_\_\_\_. If 2.b. is equal to or greater than 2.a., skip to Step 3. Otherwise, proceed to 2.c.
- c. Enter the average annual salary or hourly wage as of June 30, 2020:
	- \_\_\_\_\_\_\_\_\_\_\_\_\_\_. If 2.c. is equal to or greater than 2.a., the Salary/Hourly Wage Reduction Safe Harbor has been met – enter zero in the column above box 3 for that employee. Otherwise proceed to Step 3.

#### **Example table that can be used to complete step 2:**

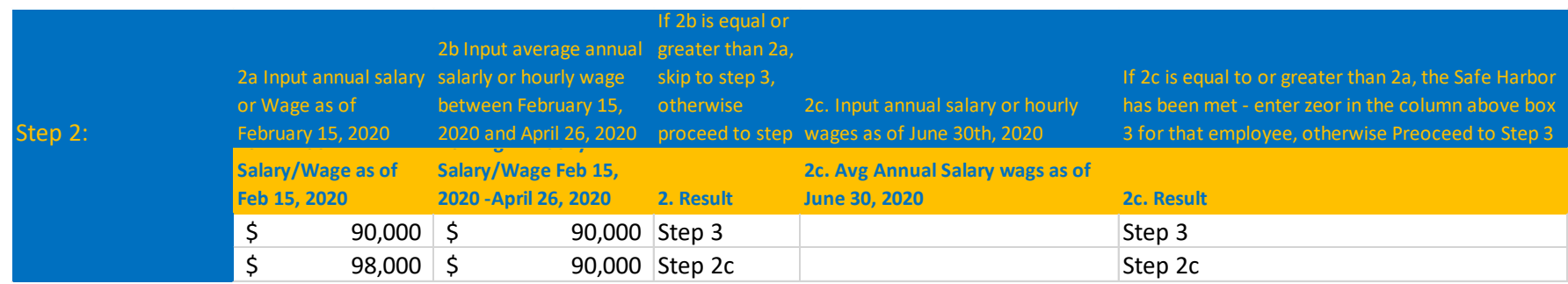

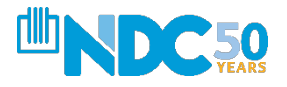

### **Salary/Hourly Wage Reduction – Step III**

**Step 3**. Determine the Salary/Hourly Wage Reduction.

- a. Multiply the amount entered in 1.b. by 0.75:
- b. Subtract the amount entered in 1.a. from 3.a.:

If the employee is an hourly worker, compute the total dollar amount of the reduction that exceeds 25% as follows:

c. Enter the average number of hours worked per week between January 1, 2020 and March 31, 2020:

d. Multiply the amount entered in 3.b. by the amount entered in 3.c. \_\_\_\_\_\_\_\_\_\_\_\_\_\_\_\_. Multiply this amount by 8:  $\qquad \qquad$  . Enter this value in the column above box 3 for that employee.

If the employee is a salaried worker, compute the total dollar amount of the reduction that exceeds 25% as follows: 

e. Multiply the amount entered in 3.b. by 8: \_\_\_\_\_\_\_\_\_\_\_\_\_\_\_\_. Divide this amount by 52: **.**  *\_\_\_\_\_\_\_\_\_\_\_\_\_\_\_*. Enter this value in the column above box 3 for that employee. 

#### **Example table that can be used to complete step 3:**

\_\_\_\_\_\_\_\_\_\_\_\_\_\_.

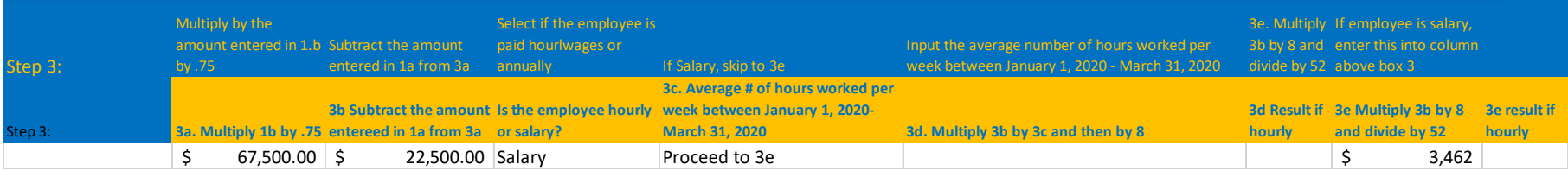

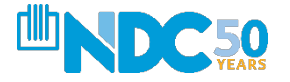

**Salary / Hourly Wage** Reduction

 $\vert$ Box 3

# **FTE REDUCTIONS**

FTE Reduction Exceptions: Indicate the FTE of (1) any positions for which the Borrower made a good-faith, written offer to rehire an employee during the Covered Period or the Alternative Payroll Covered Period which was rejected by the employee; and (2) any employees who during the Covered Period or the Alternative Payroll Covered Period (a) were fired for cause, (b) voluntarily resigned, or (c) voluntarily requested and received a reduction of their hours. In all of these cases, include these FTEs on this line only if the position was not filled by a new employee. Any FTE reductions in these cases do not reduce the Borrower's loan forgiveness.

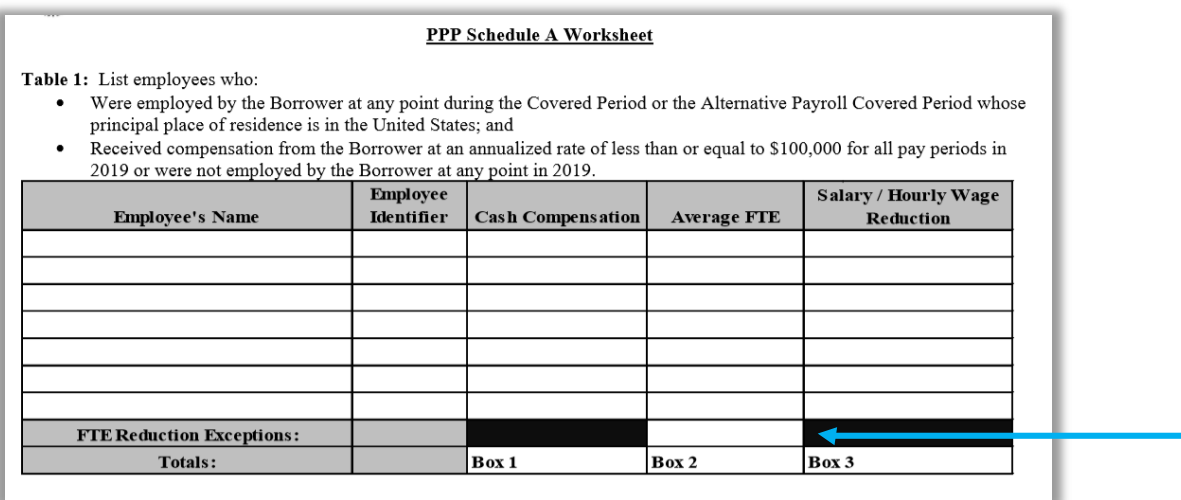

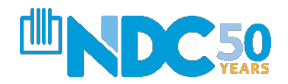

# **TABLE 1 SUMMARY**

Once you have completed the table, enter the sum of each amount in Box 1, Box 2, and Box 3

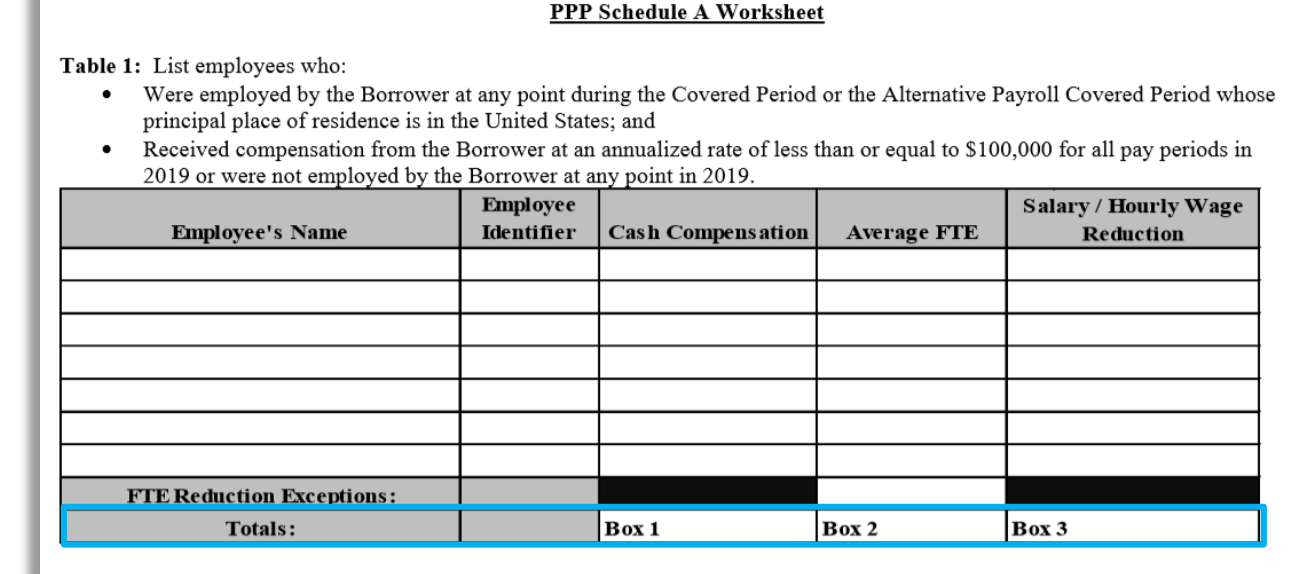

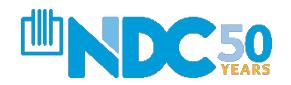

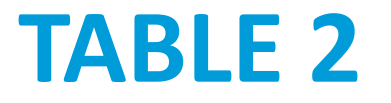

Complete Table 2 using the same method as Table 1, but note you do not need to complete the Salary/Hourly Wage Reduction Column

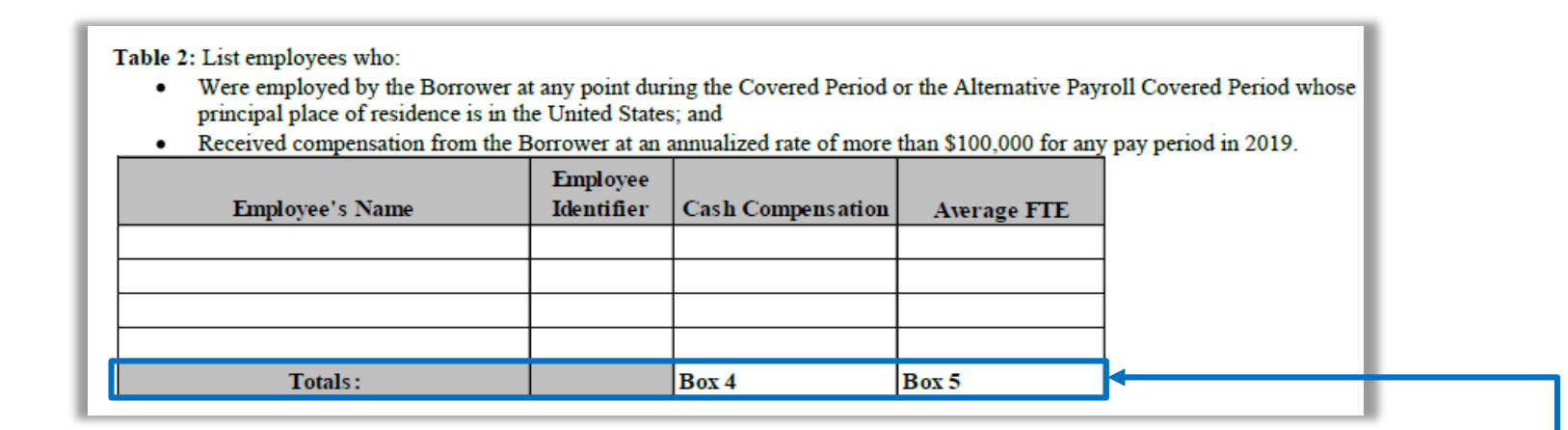

Once you have completed the table, enter the sum of each amount in Box 4 and Box 5

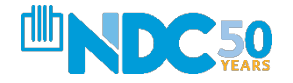

# **BACK TO OUR 11 LINES**

*We Just Finished Line 5 – The Most Important Step*

**Line 6:** Add amounts of steps 1-4 and then subtract Line 5.

• **Line 7:** FTE Reduction Quotient: calculated by dividing the average FTE during Borrower's Chosen Period by the Total Average FTE – it will be 1.0 or lower.

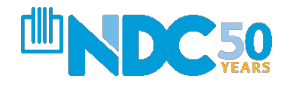

# **ALMOST DONE**

### *Lines 8-11*

- **Line 8:** Modified Total (multiply line 6 by line 7)
- **Line 9:** PPP Loan Amount
- **Line 10: Payroll Costs 75% Requirement (divide)** line 1 by .75)
- **Line 11:** FORGIVENESS AMOUNT (the smallest of lines 8, 9, and 10)

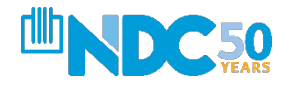

# **HOW DO I DOCUMENT?**

### *Must Be Submitted With Application*

**Payroll:** Documentation verifying the eligible cash compensation and non-cash benefit payments from the Covered Period or the Alternative Payroll Covered Period consists of each of the following:

- Bank account statements or third-party payroll service provider reports documenting the amount of cash compensation paid to employees.
- Tax forms (or equivalent third-party payroll service provider reports) for the periods that overlap with the Covered Period or the Alternative Payroll Covered Period:
- Payroll tax filings reported, or that will be reported, to the IRS (typically, Form 941); and
- State quarterly business and individual employee wage reporting and unemployment insurance tax filings reported, or that will be reported, to the relevant state.
- Payment receipts, cancelled checks, or account statements documenting the amount of any employer contributions to employee health insurance and retirement plans that the Borrower included in the forgiveness amount (PPP Schedule A, lines (6) and (7)).

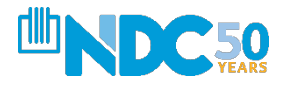

# **HOW DO I DOCUMENT?**

*Must Be Submitted With Application*

**FTE:** Documentation showing (at the election of the Borrower):

- The average number of FTE employees on payroll per month employed by the Borrower between February 15, 2019 and June 30, 2019;
- The average number of FTE employees on payroll per month employed by the Borrower between January 1, 2020 and February 29, 2020; or
- In the case of a seasonal employer, the average number of FTE employees on payroll per month employed by the Borrower between February 15, 2019 and June 30, 2019; between January 1, 2020 and February 29, 2020; or any consecutive 12-week period between May 1, 2019 and September 15, 2019

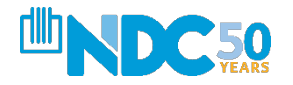

# **HOW DO I DOCUMENT?**

### *Must Be Submitted With Application*

**Nonpayroll:** Documentation verifying existence of the obligations/services prior to February 15, 2020 and eligible payments from the Covered Period.

- Business mortgage interest payments: Copy of lender amortization schedule and receipts or cancelled checks verifying eligible payments from the Covered Period; or lender account statements from February 2020 and the months of the Covered Period through one month after the end of the Covered Period verifying interest amounts and eligible payments.
- Business rent or lease payments: Copy of current lease agreement and receipts or cancelled checks verifying eligible payments from the Covered Period; or lessor account statements from February 2020 and from the Covered Period through one month after the end of the Covered Period verifying eligible payments.
- Business utility payments: Copy of invoices from February 2020 and those paid during the Covered Period and receipts,

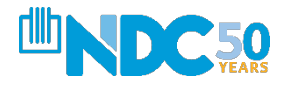

# **DOCUMENTATION BORROWERS ARE REQUIRED TO MAINTAIN**

### *Does Not Need to be Submitted But Maintained (Six Years)*

**Nonpayroll:** Documentation verifying existence of the obligations/services prior to February 15, 2020 and eligible payments from the Covered Period.

- PPP Schedule A Worksheet or its equivalent and the following:
- Documentation supporting the listing of each individual employee in PPP Schedule A Worksheet Table 1, including the "Salary/Hourly Wage Reduction" calculation, if necessary.
- Documentation supporting the listing of each individual employee in PPP Schedule A Worksheet Table 2; specifically, that each listed employee received during any single pay period in 2019 compensation at an annualized rate of more than \$100,000.
- Documentation regarding any employee job offers and refusals, firings for cause, voluntary resignations, and written requests by any employee for reductions in work schedule.
- Documentation supporting the PPP Schedule A Worksheet "FTE Reduction Safe Harbor."

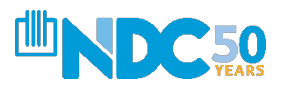

# **WHAT ABOUT OWNER'S COMPENSATION?**

## *We Still Need Guidance*

The application will still need to be completed but we are waiting for SBA guidance regarding what is required to validate payroll.

However, these costs are definitely not eligible:

- 1. Health Insurance
- 2. Retirement Benefits

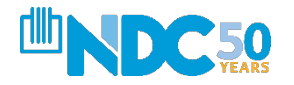

# **INFORMATION FOR ALL 20% OWNERS AND DIRECTORS - DEMOGRAPHICS**

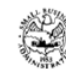

**Paycheck Protection Program Loan Forgiveness Application** 

**OMB Control Number 3245-0407** Expiration Date: 10/31/2020

#### PPP Borrower Demographic Information Form (Optional)

#### **Instructions**

- 1. Purpose. Veteran/gender/race/ethnicity data is collected for program reporting purposes only.
- 2. Description. This form requests information about each of the Borrower's Principals. Add additional sheets if necessary.
- 3. Definition of Principal. The term "Principal" means:
	- For a self-employed individual, independent contractor, or a sole proprietor, the self-employed individual, independent contractor, or sole proprietor.
	- For a partnership, all general partners and all limited partners owning 20% or more of the equity of the Borrower, or any partner that is involved in the management of the Borrower's business.
	- For a corporation, all owners of 20% or more of the Borrower, and each officer and director.  $\bullet$
	- For a limited liability company, all members owning 20% or more of the Borrower, and each officer and director.  $\bullet$
	- Any individual hired by the Borrower to manage the day-to-day operations of the Borrower ("key employee").  $\bullet$
	- Any trustor (if the Borrower is owned by a trust).
	- For a nonprofit organization, the officers and directors of the Borrower.
- 4. Principal Name. Insert the full name of the Principal.
- 5. Position. Identify the Principal's position; for example, self-employed individual; independent contractor; sole proprietor; general partner; owner; officer; director; member; or key employee.

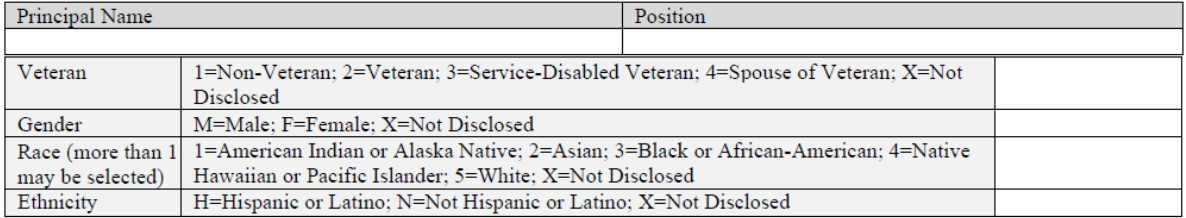

Disclosure is voluntary and will have no bearing on the loan forgiveness decision

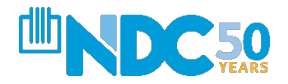

# **ROSE'S FLOWERS – EXAMPLE OF FULL FORGIVENESS APPLICATION**

**For the last ten years, Rose Rantanen operates Rose's Flowers in Cleveland, Ohio. The recent situation impacted her business as it was shut down.**

- **With a monthly payroll of \$8,000, Rose applied for and received a PPP Loan of \$20,000**
- **Rose received funding for her PPP Loan on May 22, 2020. She utilized the "Covered Period" and spent those monies on payroll through July 16, 2020**
- **Rose has four employees at application**
- **During the covered period, Rose had four employees including herself**
- **Rose did not receive an EIDL Loan**
- **During the covered period, Rose paid \$18,000 in wages, \$1,000 for health insurance, \$500 in employee retirement plans and \$500 for employer state and local taxes during the covered period (\$20,000 in payroll total)**
- **Rose paid \$3,000 in rent and \$1,000 for utilities**
- **Rose did NOT reduce the wages of any employees**

*What is Rose's forgiven amount? How much does she owe?*

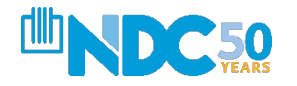

#### **Application – Top Half View**

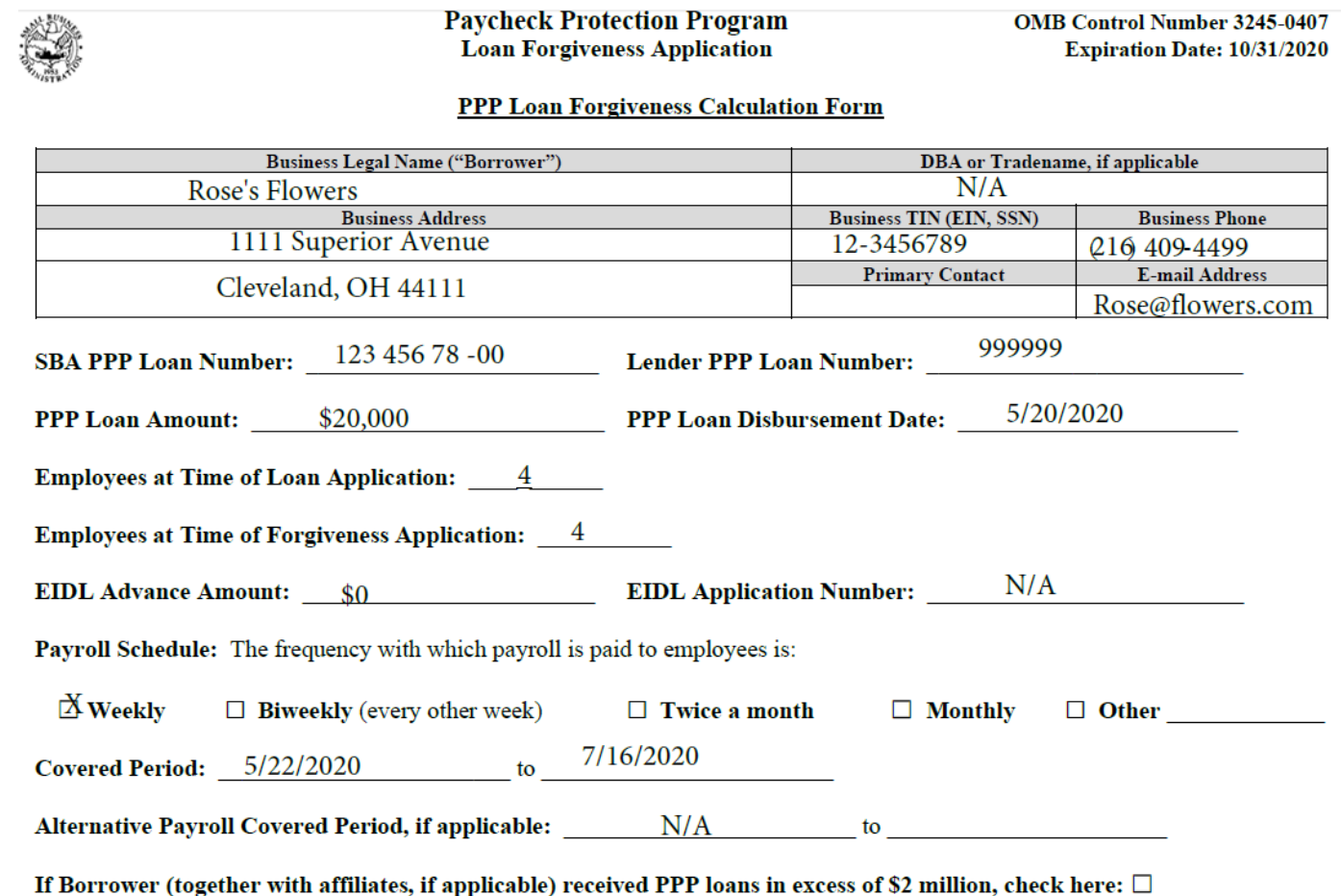

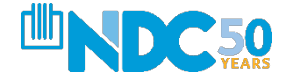

**Application – Bottom Half View**

#### **Forgiveness Amount Calculation:**

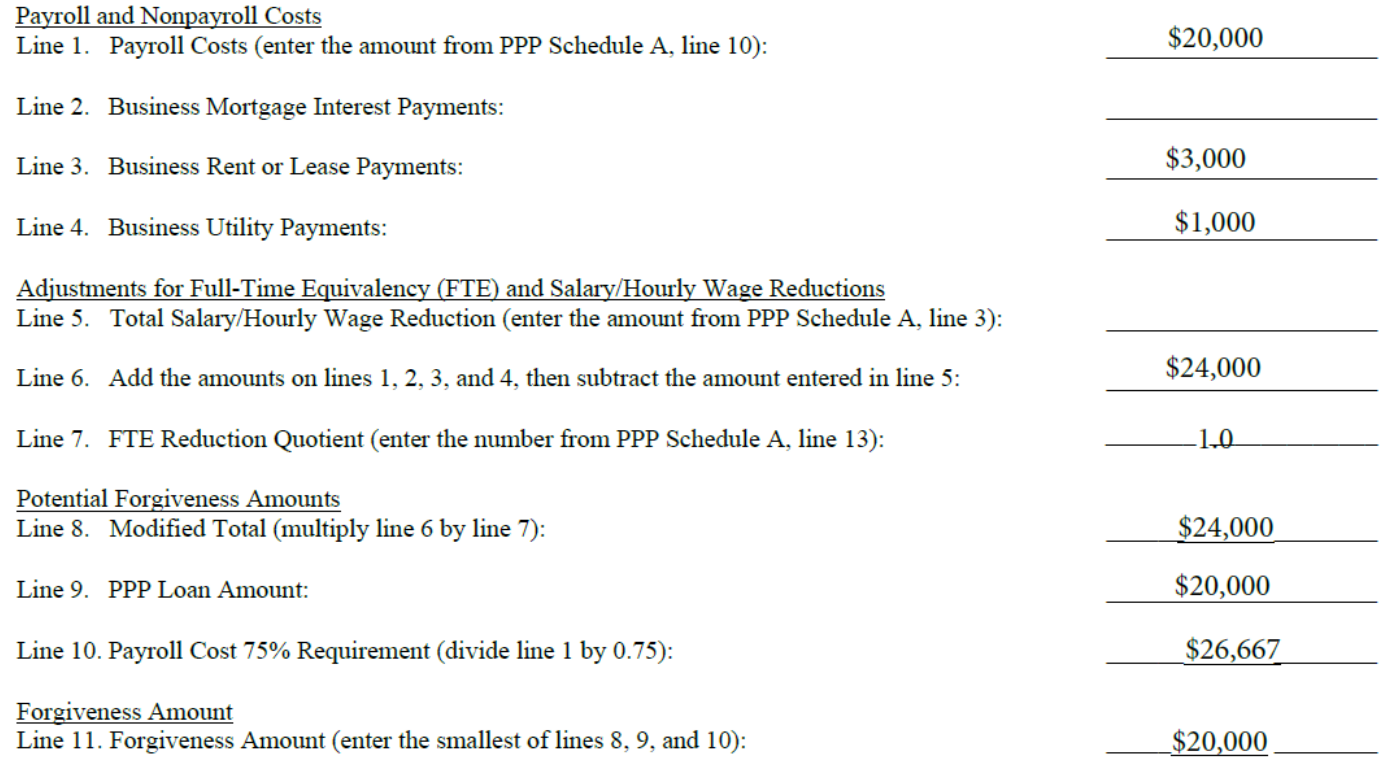

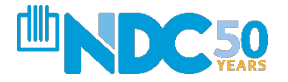

#### $\bullet\bullet\bullet$

### **Application – Complete View**

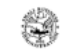

**Pavcheck Protection Program** Loan Forgiveness Application

**OMB Control Number 3245-0407** Expiration Date: 10/31/2020

PPP Loan Forgiveness Calculation Form

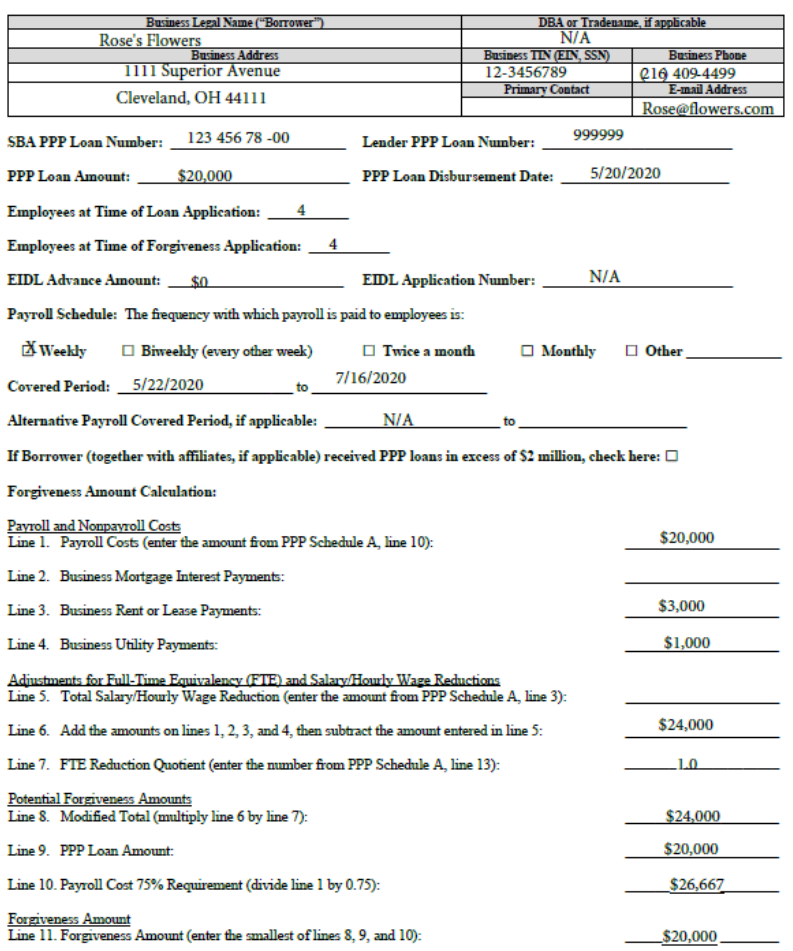

Ш DC 50

# **PPP Schedule A Worksheet**

## **Wage Breakdown**

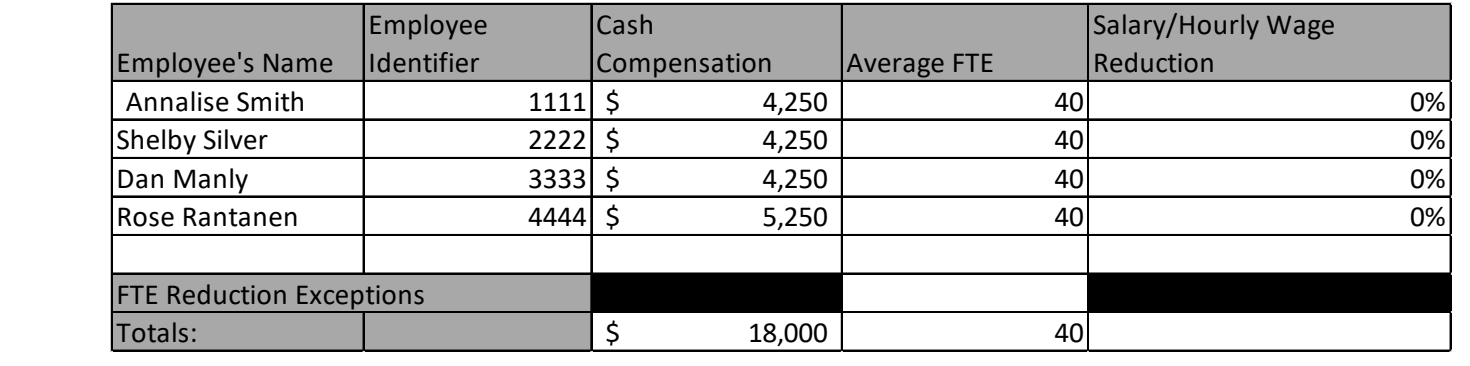

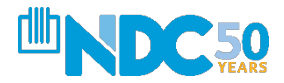

#### **IMPORTANT NOTE FOR SLIDE 47**

As discussed during the recording, slide 47 did contain a typographical error on the "PPP Schedule A Worksheet". Due to the importance of this calculation, GAF is offering the proper figures for "average FTE" below (4 instead of 40). To compute "Average FTE, the borrower simply takes the average hours worked divided by 40. In this instance for Rose's Flowers, it was simply 40/40 for each employee adding up to 4. (If an individual employee worked 25 hours, rather than 1 the figure would be 25/40 = .63 rounded to .7)

This figure becomes the entry on PPP Schedule A line 2. Line 2 plus Line 5 equal Line 12 on the Worksheet. This is very important as it reflects the FTE Quotient on the Loan Forgiveness Application on Line 7 which is multiplied to the Eligible Use of Proceeds. The smallest line of 8, 9 or 10 becomes the Forgiveness Amount.

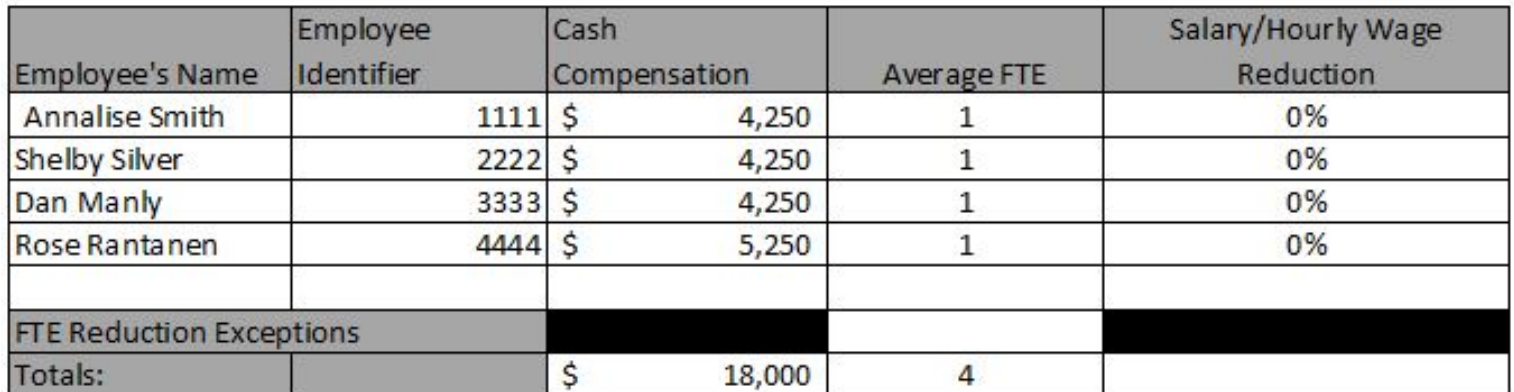

#### **SCHEDULE A – Lines 1-6**

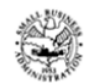

**Paycheck Protection Program Loan Forgiveness Application** 

**OMB Control Number 3245-04 Expiration Date: 10/31/20** 

#### **PPP Schedule A**

#### PPP Schedule A Worksheet, Table 1 Totals

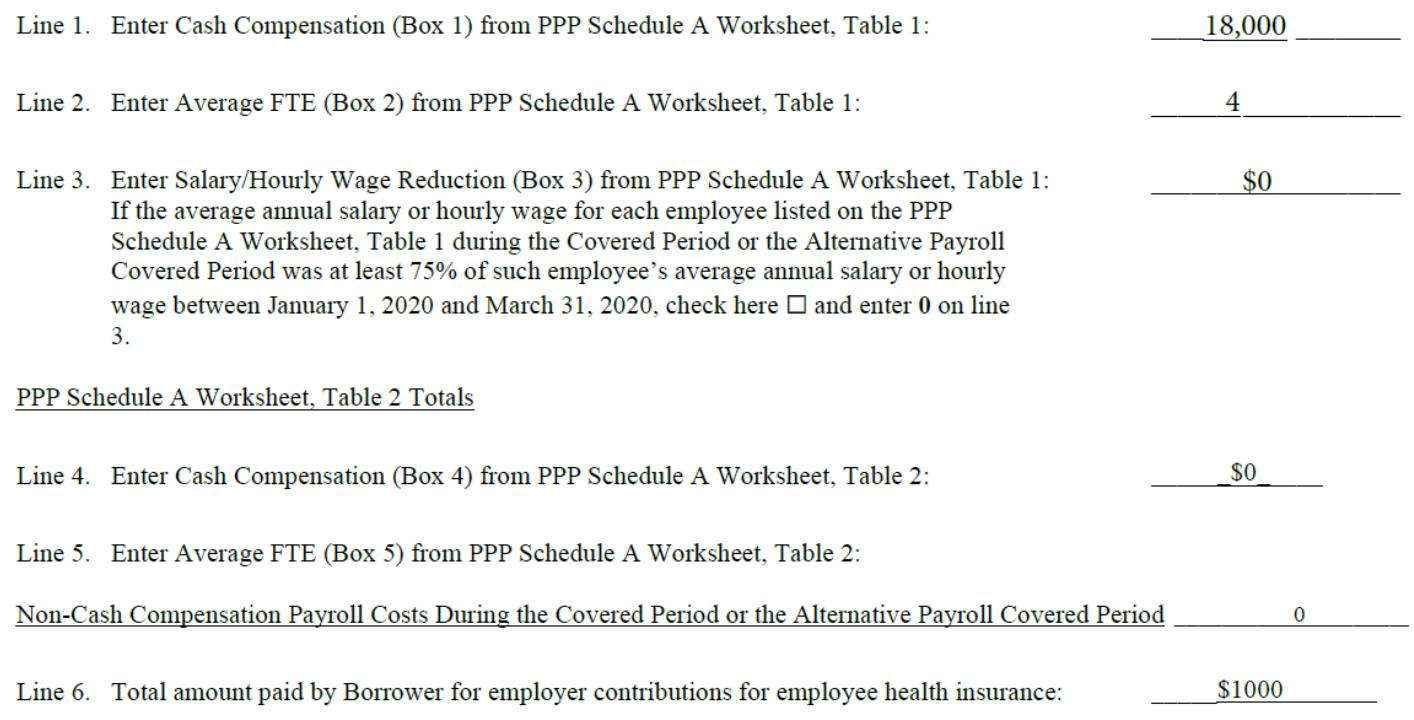

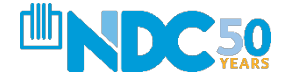

### **SCHEDULE A – Lines 7-13**

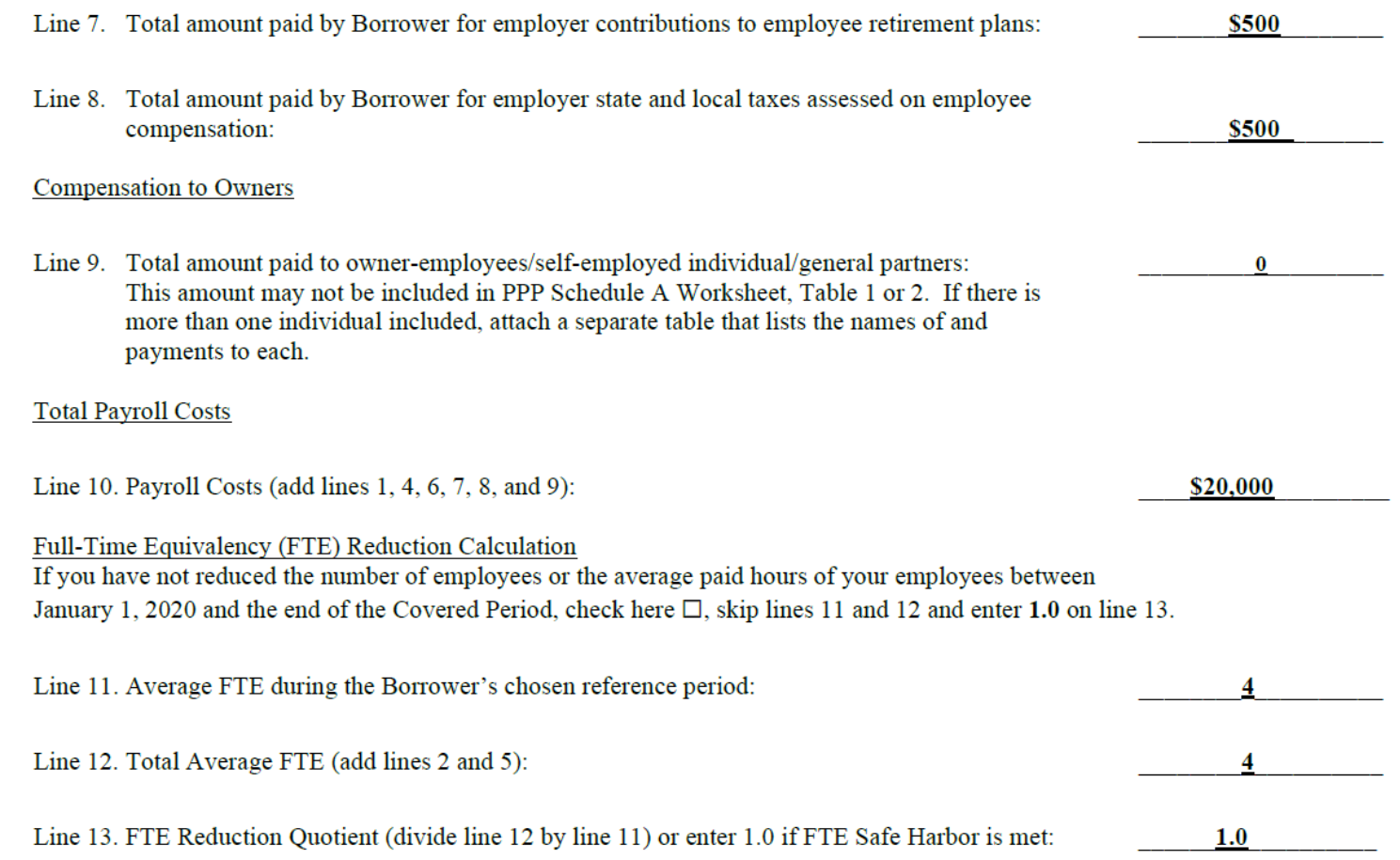

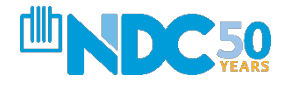

### **SCHEDULE A – Complete View**

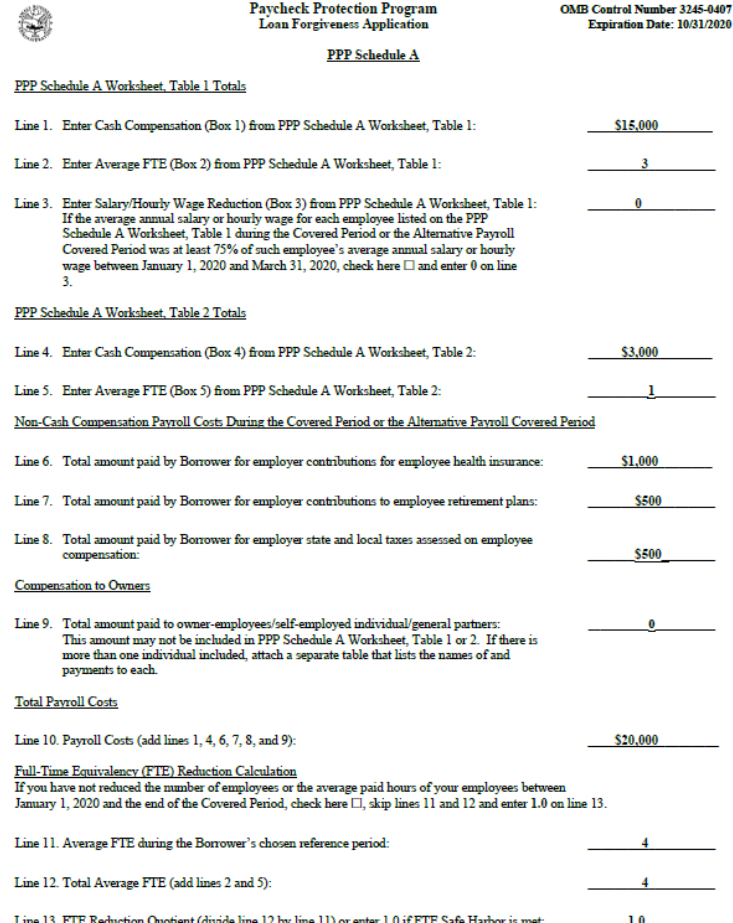

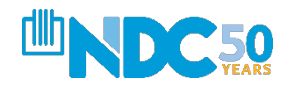

# **ROSE'S FLOWERS – PARTIAL FORGIVENESS APPLICATION**

**For the last ten years, Rose Rantanen operates Rose's Flowers in Cleveland, Ohio. The recent situation impacted her business as it was shut down.**

- **With a monthly payroll of \$8,000, Rose applied for and received a PPP Loan of \$20,000**
- **Rose received funding for her PPP Loan on May 25, 2020. She utilized the "Covered Period" and spent those monies on payroll through 7/16/2020**
- **Rose has EIGHT employees at application**
- **During the covered period, Rose had four employees including herself**
- **Rose did not receive an EIDL Loan**
- **During the covered period, Rose paid \$18,000 in wages, \$1,000 for health insurance, \$500 in employee retirement plans and \$500 for employer state and local taxes during the covered period (\$20,000 in payroll total)**
- **Rose paid \$3,000 in rent and \$1,000 for utilities**
- **Rose did NOT reduce the wages of any employees**

*What is Rose's forgiven amount? How much does she owe?*

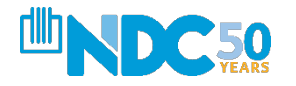

### **Application – Top Half View**

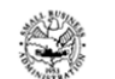

**Paycheck Protection Program Loan Forgiveness Application** 

**OMB Control Number 3245-0407 Expiration Date: 10/31/2020** 

#### **PPP Loan Forgiveness Calculation Form**

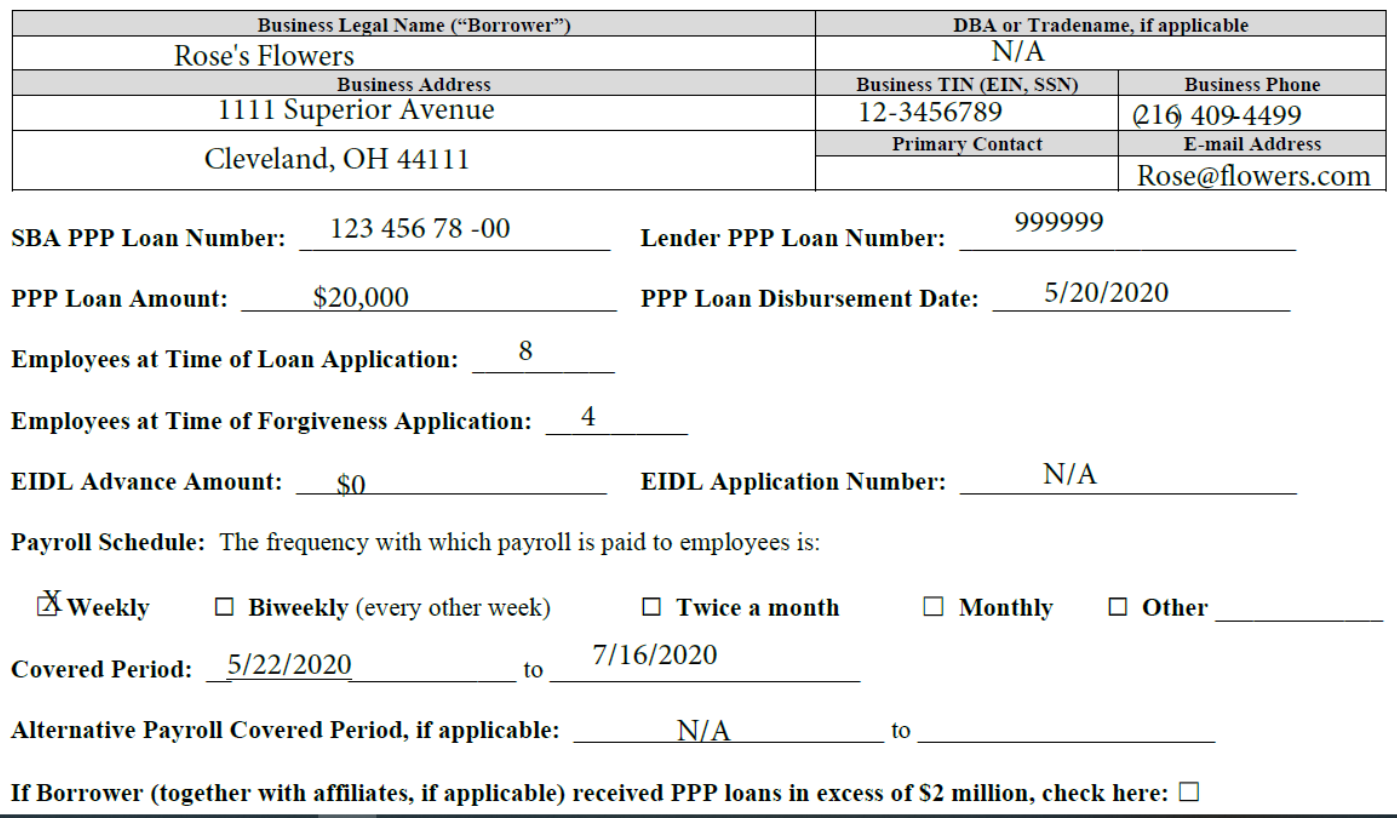

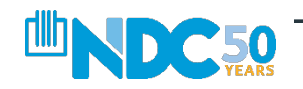

#### **Application – Bottom Half View**

#### **Forgiveness Amount Calculation:**

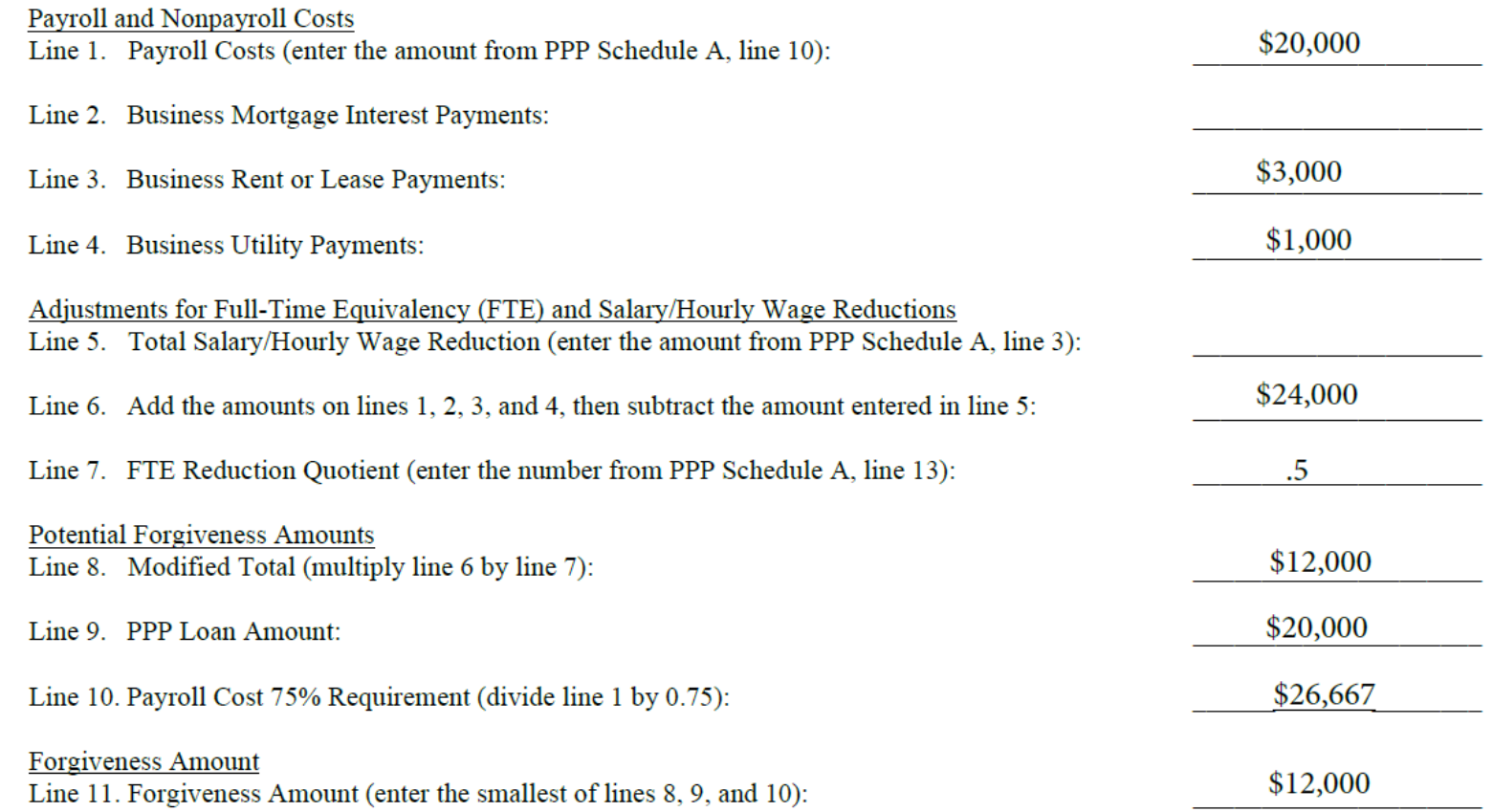

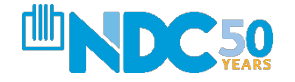

#### **Application – Complete View**

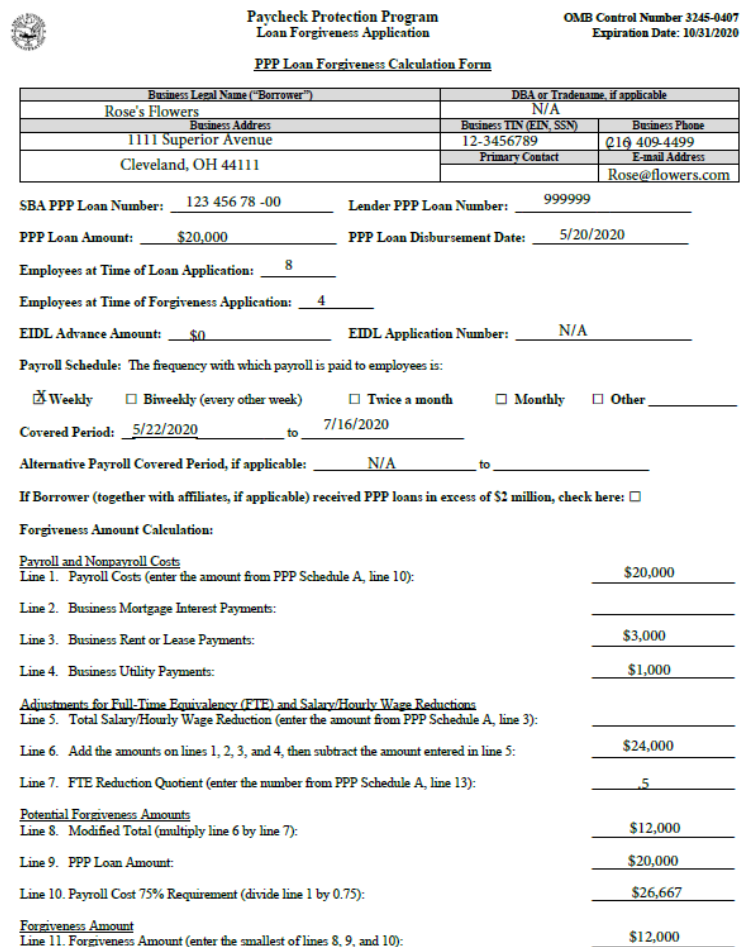

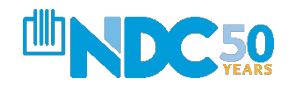

**Schedule A – Lines 1-6**

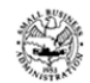

**Paycheck Protection Program Loan Forgiveness Application** 

**OMB Control Number 3245-0407 Expiration Date: 10/31/2020** 

#### **PPP** Schedule A

PPP Schedule A Worksheet, Table 1 Totals

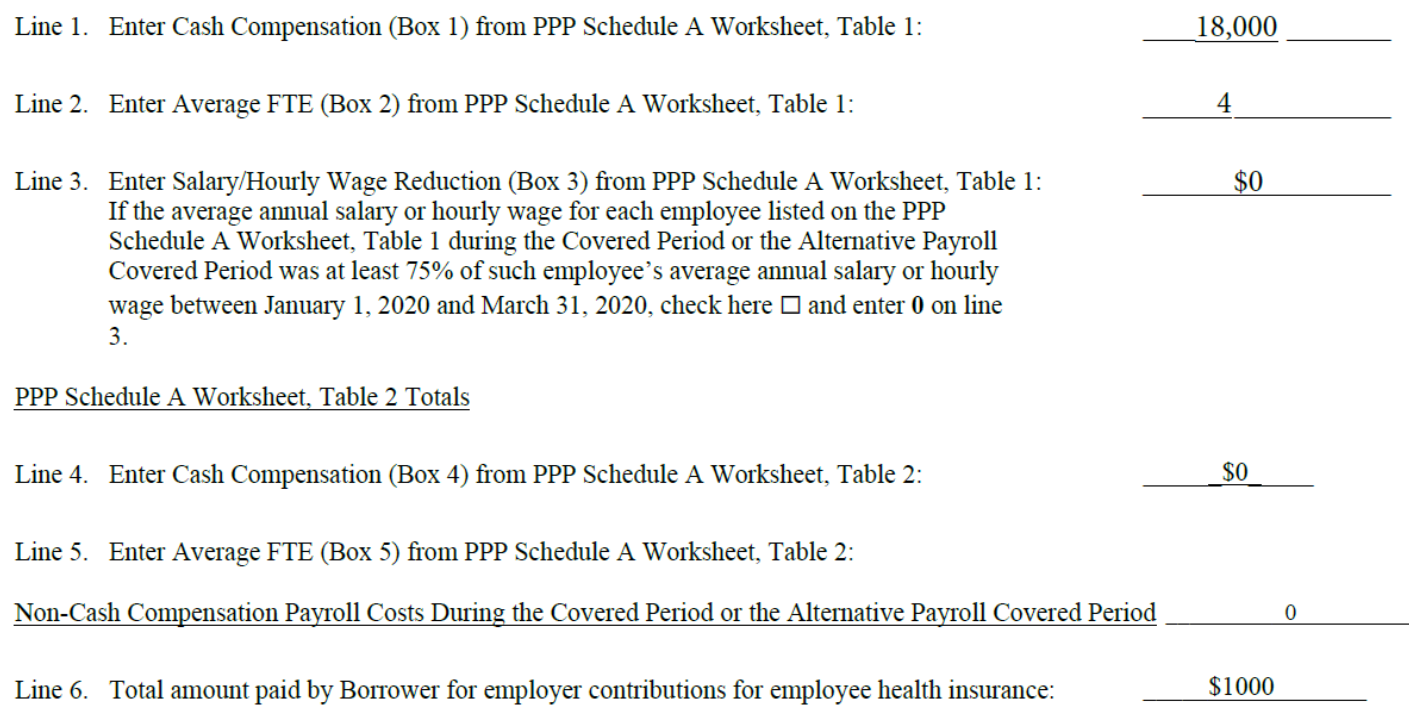

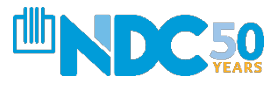

### **Schedule A – Lines 7-13**

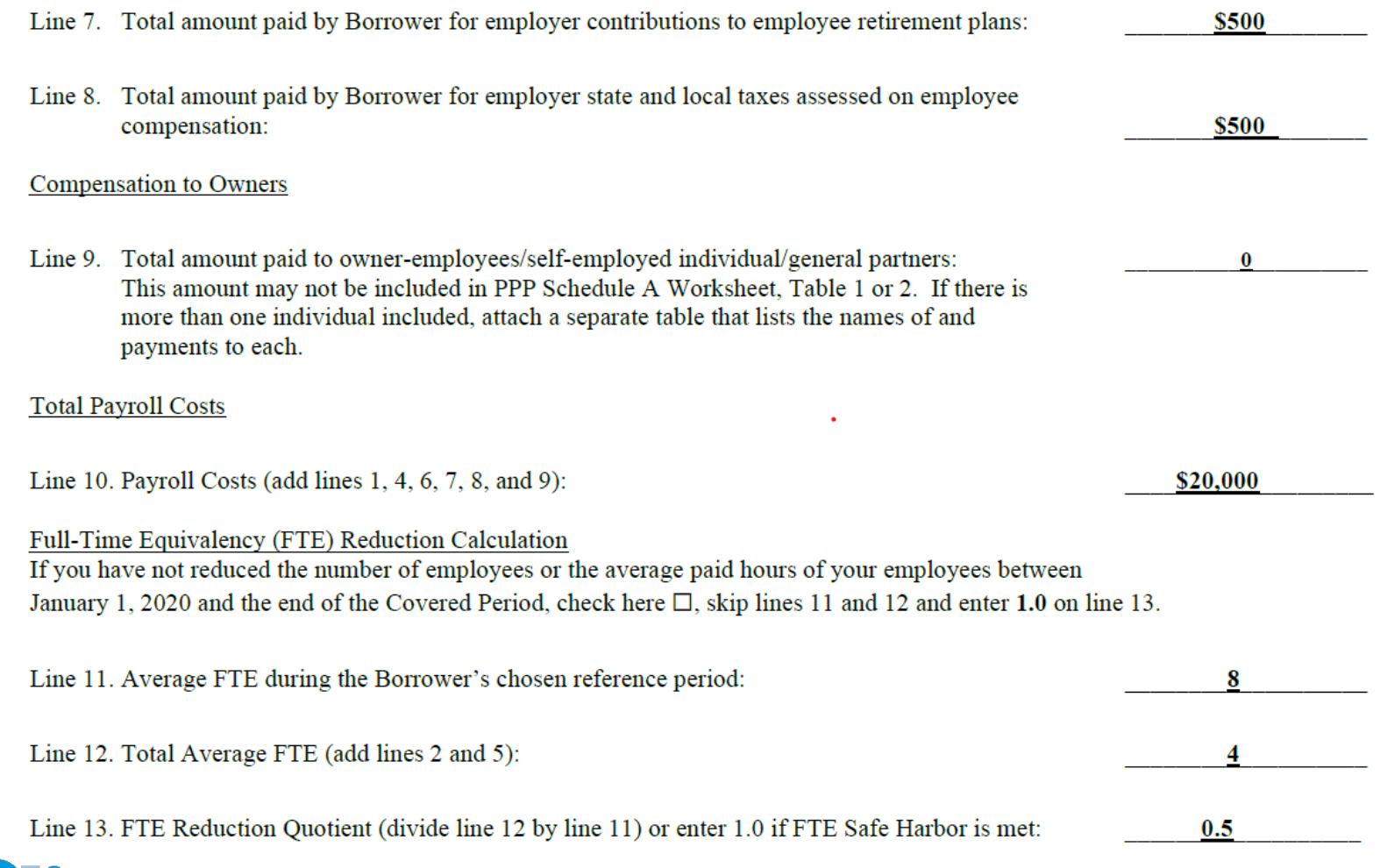

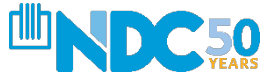

### **Schedule A – Complete View**

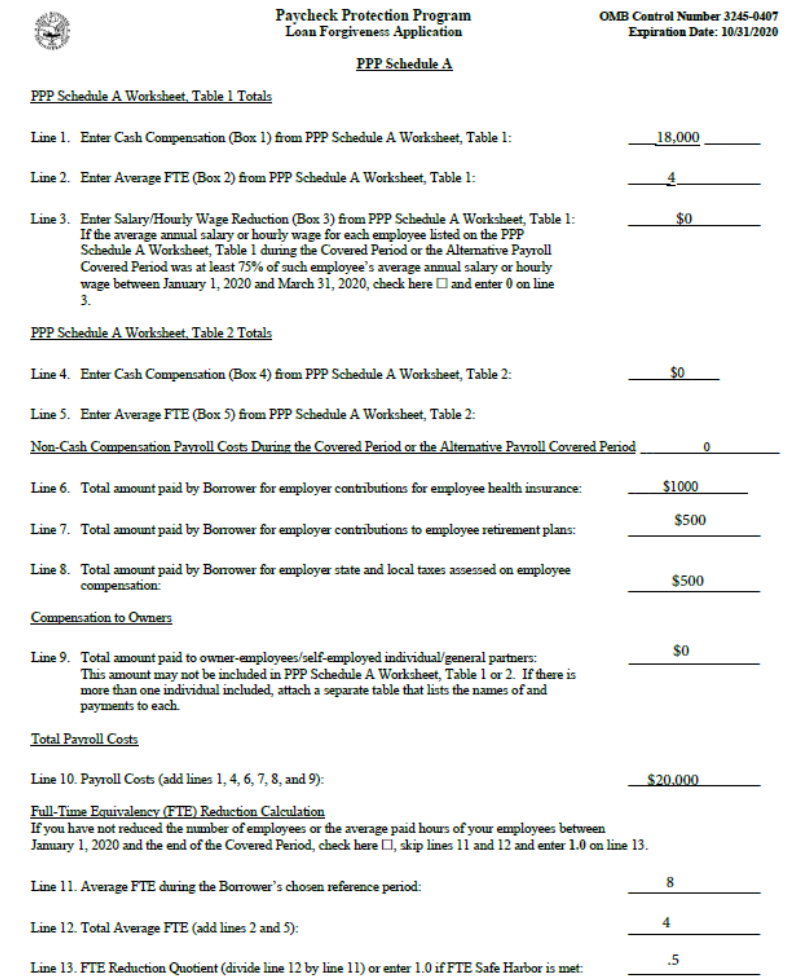

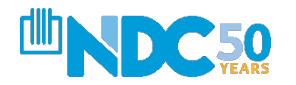

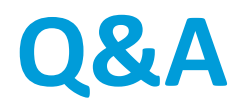

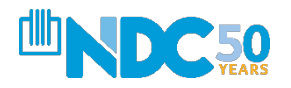